## Licensing Updates

Presenter : Shivaranjani Chelladurai

OpenVMS Engineering

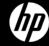

## Agenda

- -Licensing on IA64
- OpenVMS 8.4 and New Integrity Systems –
   Bundling and licensing changes
  - New Operating Environments
  - Per Socket licensing
- Virtualization Licensing
- -Q & A

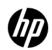

## Licensing on Integrity Servers

- Operating Environment and Tiering
- Licensing Model
  - Licenses a product based on the number of active processor cores
  - Each active processor core requires one PCL
  - Offers flexibility as licenses units can be purchased as per the current needs

Types: Per Core License, Activity License

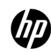

### OpenVMS Integrity Operating environments

OpenVMS I64 Mission Critical Operating Environment (MCOE)

#### OpenVMS I64 Enterprise Operating Environment (EOE)

OpenVMS I64 Foundation Operating Environment (FOE)

- OpenVMS Operating System PERL
- Unlimited User Licensing
- CIFS (based on Samba)
- CDSA
- DCE RPC Runtime
- DECnet-Plus End System
- DECnet IV
- DECprint Supervisor
- DECwindows Motif
- Distributed NetBeans
- Enterprise Directory
- Java™ Platform, Standard Edition, Development Kit (JDK)
- Kerberos
- Performance Data CollectorOpenVMS I18N

- Secure Web Server, Tomcat, PHP and Perl
- Secure Web Browser
- Simple Object Access
   Protocol (SOAP) Toolkit
- Secure Socket Layer (SSL)
- TCP/IP
- UDDI Client Toolkit
- (Web) Management Agents (for operation with HP Systems Insight Manager)
- WBEMCIM & WBEM Providers
- Web Services Integration Toolkit (WSIT)
- XML

## **EOE and MCOE contents can be purchased separately**

## Additions to Foundation:

- RMS Journaling
- Volume Shadowing
- DECram
- OpenVMS
   Management
   Station
- Availability Manager
- OpenView Performance Agent

## Additions to Enterprise:

- OpenVMS Clusters
- OpenVMS RTR Backend

# NEW OPERATING ENVIRONMENTS

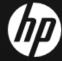

## Moving to the new OE

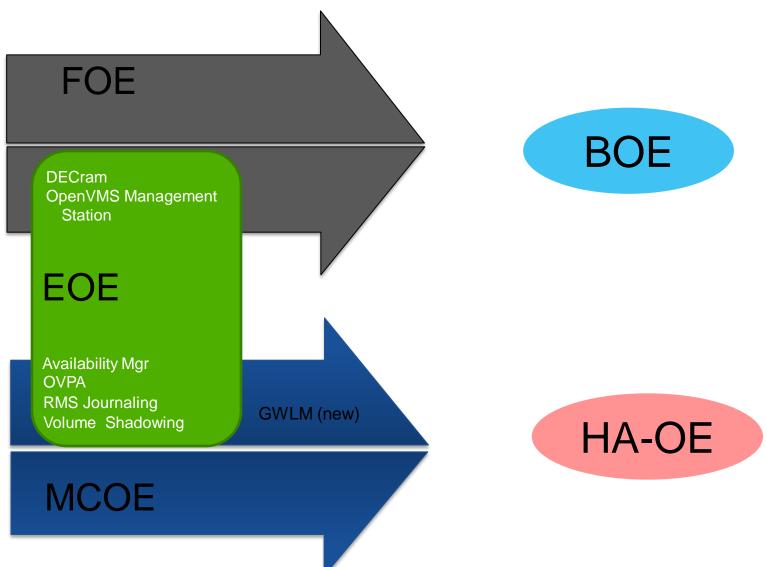

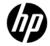

### OpenVMS V8.4 Integrity Operating environments

OpenVMS I64 High Availability Operating Environment (HA-OE)

#### OpenVMS I64 Base Operating **Environment (BOE)**

- OpenVMS Operating System PERL
- Unlimited User Licensing
- CIFS (based on Samba)
- CDSA
- DCE RPC Runtime
- DECnet-Plus End System
- DECnet IV
- DECprint Supervisor
- DECwindows Motif
- Distributed NetBeans
- Enterprise Directory
- Java™ Platform, Standard Edition, Development Kit (JDK)
- Kerberos
- Performance Data Collector
- OpenVMS I18N

- Secure Web Server. Tomcat, PHP and Perl
- Secure Web Browser
- Simple Object Access Protocol (SOAP) Toolkit
- Secure Socket Layer (SSL)
- TCP/IP
- UDDI Client Toolkit
- (Web) Management Agents (for operation with HP Systems Insight Manager)
- WBEMCIM & WBEM **Providers**
- Web Services Integration Toolkit (WSIT)
- XML

#### **New in BOE:**

- DECram
- OpenVMS Management Station

#### HA-OE contents can be purchased separately

#### **NEW in HA-OE**

- Availability Mgr
- OVPA
- RMS Journaling
- Volume **Shadowing**
- GWLM (new)

#### MCOE to HA-OE

- OpenVMS Clusters
- OpenVMS RTR **Backend**

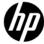

## OpenVMS OE upgrade path with v8.4

| Software eligible for upgrade | Software product entitled to on v8.4 |
|-------------------------------|--------------------------------------|
| FOE (v8.3-1H1)                | BOE (v8.4)                           |
| EOE (v8.3-1H1)                | HA-OE (v8.4)                         |
| MCOE (v8.3-1H1)               | HA-OE (v8.4)                         |

- •On upgrading to v8.4, the existing OE customers enjoy the benefit of being automatically upgraded to the new operating environment.
  - •With the new operating environment, the customer gets equal LMF (License Management Facility) units as in the prior version and rights to use the additional components along with the old OE.

Example: Upgrading to v8.4 for a customer with 4 LMF units of FOE, will provide 4 LMF units of BOE with the right to use DECram and OpenVMS Management Station

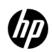

## Operating Environment TIERS

\$ show lic /hier /full

Operating Environment Hierarchy

```
----- Operating Environment ----- Units -----
Name Description Type Level Loaded Total
MCOE Mission Critical H 3
 RTR-SVR
 VMSCLUSTER
 VMSCLUSTER-CLIENT
                           H 2
EOE Enterprise
 DECRAM
 RMSJNL
 VOLSHAD
 OMS
 AVAIL-MAN
FOE Foundation
 OPENVMS-I64
 OPENVMS-USER
 DVNETEND
 DW-MOTIF
 UCX
 TDC
 X500-ADMIN-FACILITY
 X500-DIRECTORY-SERVER
 CIFS
$
```

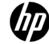

## **Operating Environment TIERS**

\$ SHOW LICENSE/HIER/FULL

#### Operating Environment Hierarchy

|        | - Operati | ng Environment |      |       | Units  |       |
|--------|-----------|----------------|------|-------|--------|-------|
| Name   | Descript  | ion            | Type | Level | Loaded | Total |
| HAOE   | High Ava  |                |      | 5     |        | 2     |
| GWLM   | _         | -              |      |       |        |       |
| MCOE   | Mission   | Critical       | H    | 4     | -      | 2     |
| RTR-SV | R         |                |      |       |        |       |
| VMSCLU | STER      |                |      |       |        |       |
| VMSCLU | STER-CLIE | NT             |      |       |        |       |
| EOE    | Enterpri  | se             | H    | 3     | -      | 2     |
| AVAIL- | MAN       |                |      |       |        |       |
| RMSJNL |           |                |      |       |        |       |
| VOLSHA | D         |                |      |       |        |       |
| BOE    | Base      |                | H    | 2     | -      | 2     |
| DECRAM |           |                |      |       |        |       |
| OMS    |           |                |      |       |        |       |
| FOE    | Foundati  | on             | H    | 1     | -      | 2     |
| OPENVM | S-I64     |                |      |       |        |       |
| OPENVM | S-USER    |                |      |       |        |       |
| DVNETE | ND        |                |      |       |        |       |
| DW-MOT | IF        |                |      |       |        |       |
| UCX    |           |                |      |       |        |       |
| TDC    |           |                |      |       |        |       |
| X500-A | DMIN-FACI | LITY           |      |       |        |       |
| X500-D | IRECTORY- | SERVER         |      |       |        |       |
| CIFS   |           |                |      |       |        |       |

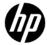

## Per Socket License

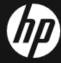

## Licensing Per Socket

- Licenses for the OEs and LPs will be sold Per Core on dual core systems, and Per Socket on new integrity (quad core) systems.
- The quantity of LMF units delivered with an OpenVMS per-socket license will be equal to the number of cores in the licensed sockets.

#### – Example:

The customer wants a new integrity system with 3 sockets licensed with OpenVMS. The customer orders a quantity of 3 per-socket licenses. A single LMF PAK is delivered which delivers a sufficient quantity of license units. In this example, 12 license units are delivered. (3 sockets x 4 cores = 12 license units)

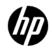

## Licensing Tiers

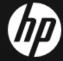

## **Licensing Tiers**

| Tier                                     | OpenVMS v8.3-1H1<br>on Intel® Itanium®<br>9100- series based<br>Servers<br>( PCL ) | OpenVMS v8.4 on<br>Intel <sup>®</sup> Itanium <sup>®</sup><br>9100- series based<br>Servers<br>(PCL) | OpenVMS v8.4 on<br>Intel <sup>®</sup> Itanium <sup>®</sup><br>9300- series based<br>Servers<br>(PSL) |
|------------------------------------------|------------------------------------------------------------------------------------|----------------------------------------------------------------------------------------------------|----------------------------------------------------------------------------------------------------|
| Tier C                                   | BL860c                                                                             | NA                                                                                                   | NA                                                                                                   |
| Max 2 Tier (2 socket)                    | rx2660, rx3600                                                                     | BL860c, rx2660, rx3600                                                                               | BL860c i2, rx2800 i2                                                                                 |
| Max 4 Tier (4 socket)                    | BL870c, rx6600                                                                     | BL870c, rx6600                                                                                       | BL870c i2                                                                                            |
| Max 8 (8 socket)                         | NA                                                                                 | NA                                                                                                   | BL890c i2                                                                                            |
| Unlimited<br>Socket Tier<br>(16+ socket) | rx7640, rx8640,<br>Superdome 1                                                     | Rx 7640, Rx8640,<br>Superdome 1                                                                      | NA                                                                                                   |

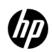

## Virtualization Licensing

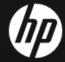

## Components of virtualized environment

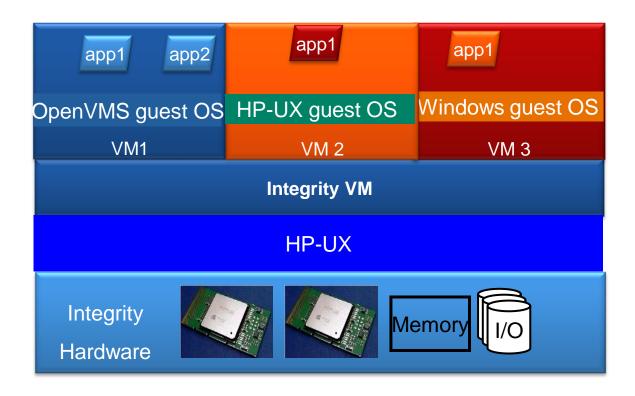

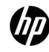

## Integrity VM Licensing

- •Integrity VM runs on HP-UX
- •Customer gets HP-UX BOE with limited usage rights when Integrity VM is purchased
- •Integrity VM needs to be licensed for all the cores on nPar/Server

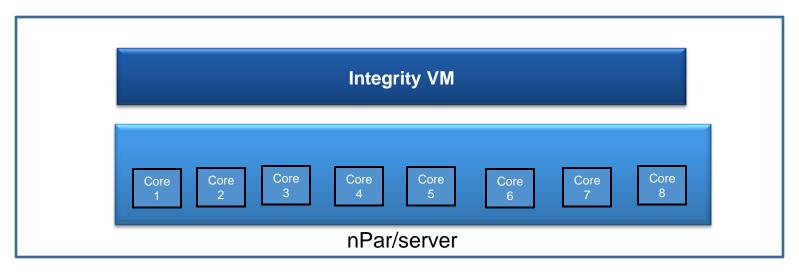

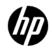

## **OS** Licensing

- •Guest OS run on one or more virtual CPUs (vCPUs)
- •Guest OS needs to be licensed per core for on Intel® Itanium® 9100- series based Servers and per socket for Intel® Itanium® 9300- series based Servers (BL8x0c i2)
  - License not linked to number of instances of guests
- •In a homogeneous environment, all the physical cores should be licensed with appropriate operating system license
- •If customer has purchased OS license for all the physical cores/sockets in the server/nPar, he can run any number of guests

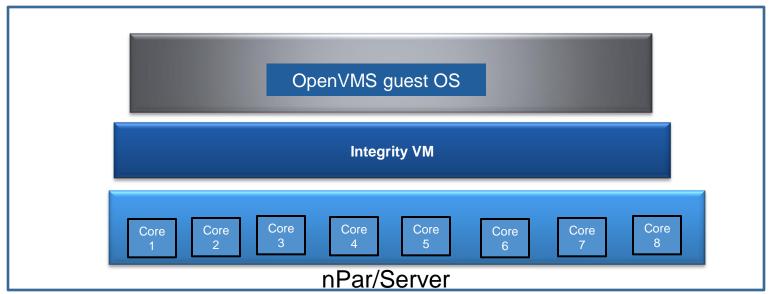

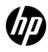

## **Application Licensing**

- •OpenVMS layered products/applications licensed per core for on Intel <sup>®</sup> Itanium <sup>®</sup> 9100- series based Servers and per socket for Intel <sup>®</sup> Itanium <sup>®</sup> 9300- series based Servers (BL8x0c i2)
- •Customers can choose to purchase license for all the physical cores/socket or only for the OS instances that use the applications (based on vCPUs)
  - Number of licenses not to exceed number of physical cores/sockets
  - •Once licensed for all physical cores/sockets, customers can run as many instances of applications as needed

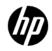

## PCL Licensing Examples – OE Licensing

Scenario 1: Homogeneous Setup, Total Active cores: 4

| Partition No.  | VMS1 | VMS 2 | VMS3  | VMS 4 🌠 |
|----------------|------|-------|-------|---------|
| Physical Cores |      |       | 4     |         |
| Total vCPUs    | 2    | 2     | 2     | 3       |
| OE required    | B-OE | B-OE  | HA-OE | HA-OE   |

How many Per Core licenses needed?

Scenario 2: Heterogeneous Setup, Total Cores: 4

| B-OE=0    |  |
|-----------|--|
| HA-OE = 4 |  |

| Partition No.  | VMS1 | VMS 2 | HPUX 1 🛶 | HPUX 2 |
|----------------|------|-------|----------|--------|
| Physical Cores |      |       | 4        |        |
| Total vCPUs    | 2    | 2     | 2        | 2      |
| OE required    | B-OE | HA-OE | B-OE     | HA-OE  |

How many Per Core licenses

OVMS B-OE = 2 + PUX B - OE = 2OVMS HAOE = 2 HPUX HAOE = 2

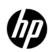

## PCL Licensing Examples – Software Licensing

Scenario 1: Active Cores, Total Active cores: 4

| Partition No.    | VMS1            | VMS 2           | VMS3            | VMS 4 | 6 |
|------------------|-----------------|-----------------|-----------------|-------|---|
| Physical Cores   |                 |                 | 4               |       |   |
| Total vCPUs      | 2               | 2               | 2               | 2     |   |
| License required | B-OE/<br>HP RTR | B-OE/<br>HP RTR | B-OE/<br>HP RTR | B-OE  |   |

How many licenses needed?

B-OE=4HPRTR = 4

Scenario 2: vCPUs, Total Cores: 4

| Partition No.  | VMS1 🌀          | VMS 2 | VMS3 🎉 | VMS 4 |
|----------------|-----------------|-------|--------|-------|
| Physical Cores |                 |       | 4      |       |
| Total vCPUs    | 2               | 2     | 2      | 2     |
| OE required    | B-OE/<br>HP RTR | B-OE  | B-OE   | B-OE  |

How many licenses needed?

B-OE=4HP RTR = 2

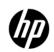

## PSL Licensing Examples – OE Licensing

Scenario 1: Homogeneous Setup, Total Active cores: 4

| Partition No.  | VMS1 | VMS 2   | VMS 3   | VMS 4 |
|----------------|------|---------|---------|-------|
| Physical Cores |      | 4 ( 1 : | Socket) |       |
| Total vCPUs    | 2    | 2       | 2       | 3     |
| OE required    | B-OE | B-OE    | HA-OE   | HA-OE |

How many Per Socket licenses needed?

> B-OE = 0 HA-OE = 1

Scenario 2: Heterogeneous Setup, Total Active Cores: 4

| Partition No.  | VMS1         | VMS2  | HPUX 1 | HPUX 2 |
|----------------|--------------|-------|--------|--------|
| Physical Cores | 4 (1 Socket) |       |        |        |
| Total vCPUs    | 2            | 2     | 2      | 2      |
| OE required    | B-OE         | HA-OE | B-OE   | HA-OE  |

OVMS B-OE =0 HPUX B-OE = 0
OVMS HAOE =1 HPUX HAOE = 1

How many
Per Socket
licenses

©2010 Hewlett-Packard Development Condensed?

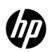

## PSL Licensing Examples – Software Licensing

Scenario 1: Active Cores, Total Active cores: 4

| Partition No.    | VMS 1           | VMS 2           | VMS 3           | VMS 4 |
|------------------|-----------------|-----------------|-----------------|-------|
| Physical Cores   |                 | 4 ( 1 s         | socket)         |       |
| Total vCPUs      | 2               | 2               | 2               | 2     |
| License required | B-OE/<br>HP RTR | B-OE/<br>HP RTR | B-OE/<br>HP RTR | B-OE  |

How many PSL needed? B-OE = 1 HP RTR = 1

Scenario 2: vCPUs, Total Cores: 4

| Partition No.  | VMS1            | VMS 2   | VMS 3   | VMS 4 | 6 |
|----------------|-----------------|---------|---------|-------|---|
| Physical Cores |                 | 4 ( 1 5 | Socket) |       |   |
| Total vCPUs    | 2               | 2       | 2       | 2     |   |
| OE required    | B-OE/<br>HP RTR | B-OE    | B-OE    | B-OE  |   |

How many PSL needed?

B-OE = 1 HP RTR = 1

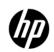

## Q&A

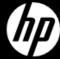